**Федеральное государственное бюджетное образовательное учреждение высшего профессионального образования**

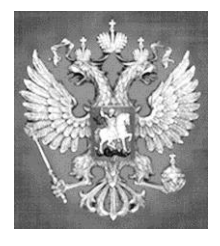

**НАЦИОНАЛЬНЫЙ ГОСУДАРСТВЕННЫЙ УНИВЕРСИТЕТ ФИЗИЧЕСКОЙ КУЛЬТУРЫ, CПОРТА И ЗДОРОВЬЯ имени П.Ф. ЛЕСГАФТА, САНКТ-ПЕТЕРБУРГ**

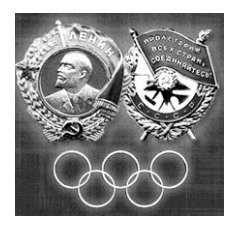

Практикум

## **П.Г. Бордовский, Л.А. Заварухина**

# **Контрольная работа по информатике**

**для студентов факультета заочного обучения,** 

**кафедра биомеханики**

**Задание выполнил(а)**

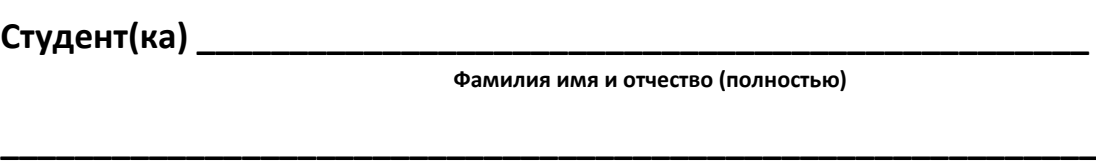

Курс **факультет (институт)** и последника и последника и последника и последника и последника и последника и по

**Специальность (группа, вид спорта) \_\_\_\_\_\_\_\_\_\_\_\_\_\_\_\_\_\_\_\_\_\_\_\_\_\_\_\_**

**Оценка: \_\_\_\_\_\_\_\_\_\_\_\_\_\_\_\_\_\_\_\_\_\_\_\_\_\_\_\_\_\_\_\_\_**

**Проверил(а): \_\_\_\_\_\_\_\_\_\_\_\_\_\_\_\_\_\_\_\_\_\_\_\_\_\_\_\_\_**

**Санкт-Петербург**

**2013**

### **Рецензенты:**

**Воронов И.А.**, доктор психологических наук, член ученого совета НГУ им. П.Ф. Лесгафта, Санкт-Петербург

**Бердичевский А.И. ,** к.п.н., доцент, кафедры менеджмента НГУ им. П.Ф. Лесгафта, Санкт-Петербург

### **Бордовский П.Г.**

**Контрольная работа по информатике для студентов факультета заочного обучения,** 

**кафедра биомеханики:** учебно-методическое пособие (практикум) / П.Г. Бордовский, Л.А. Заварухина; ФГОУ ВПО НГУ им. П. Ф. Лесгафта, Санкт-Петербург.- СПб 2012. - 28с.

Рассмотрено на заседании кафедры биомеханики протокол №10 от 24.04.2012 г.

Рекомендовано УМК ФГБОУ ВПО НГУ им. П.Ф. Лесгафта, Санкт-Петербург, Протокол №13 от 26.04.2012.

**У**чебно-методическое пособие (практикум) составлено на основе требований Государственного образовательного стандарта высшего профессионального образования, утвержденного 15.02.2010 г. И рекомендациями Министерства образования Российской Федерации.

Учебно-методическое пособие (практикум) представляет материалы для самостоятельной подготовки и контрольной проверки знаний студентов по дисциплине «Информатика».

© ФГБОУ ВПО НГУ им. П.Ф. Лесгафта, Санкт-Петербург, 2012

© П.Г. Бордовский, 2012

### Содержание:

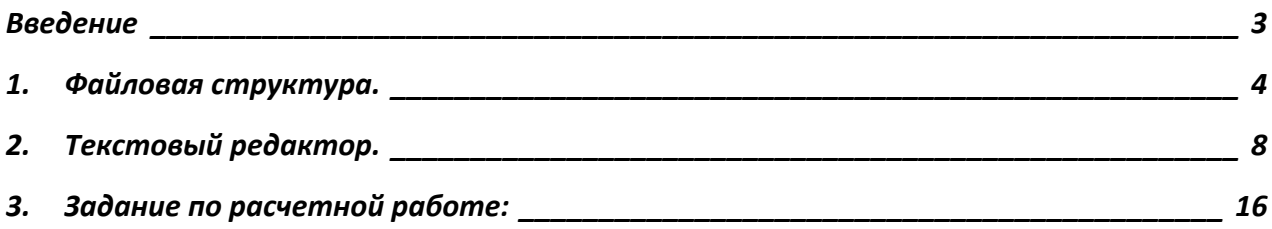

#### **Введение**

<span id="page-2-0"></span>Учебно-методическое пособие «Контрольные работы» по курсу информатики предназначено для закрепления у студентов практических навыков работы на персональном компьютере и оценки уровня компетенций выработанных в процессе прохождения курса информатики. Перечень и содержание контрольных работ соответствуют УМК по данной дисциплине разработанного на основе Государственного стандарта для следующих специальностей:

034300 (62) – «Физическая культура» 034400 (62) – «Физическая культура для лиц с отклонениями в состоянии здоровья» 050100 (62) – «Педагогическое образование» 071400 (62) – «Режиссура театрализованных представлений и праздников» 031300 (62) – «Журналистика» 032000 (62) – «Зарубежное регионоведение» 080200 (62) – «Менеджмент» 031900 (62) – «Международные отношения» 031600 (62) – «Реклама и связи с общественностью 100100 (62) – «Сервис» 100400 (62) – «Туризм» 080100 (62) – «Экономика» 030900 (62) – «Юриспруденция» 060500 (62) – «Сестринское дело» 040400 (62) – «Социальная работа»

# **1. Файловая структура.**

<span id="page-3-0"></span>На картинках ниже показаны свойства четырех файлов:

### Файл № 1

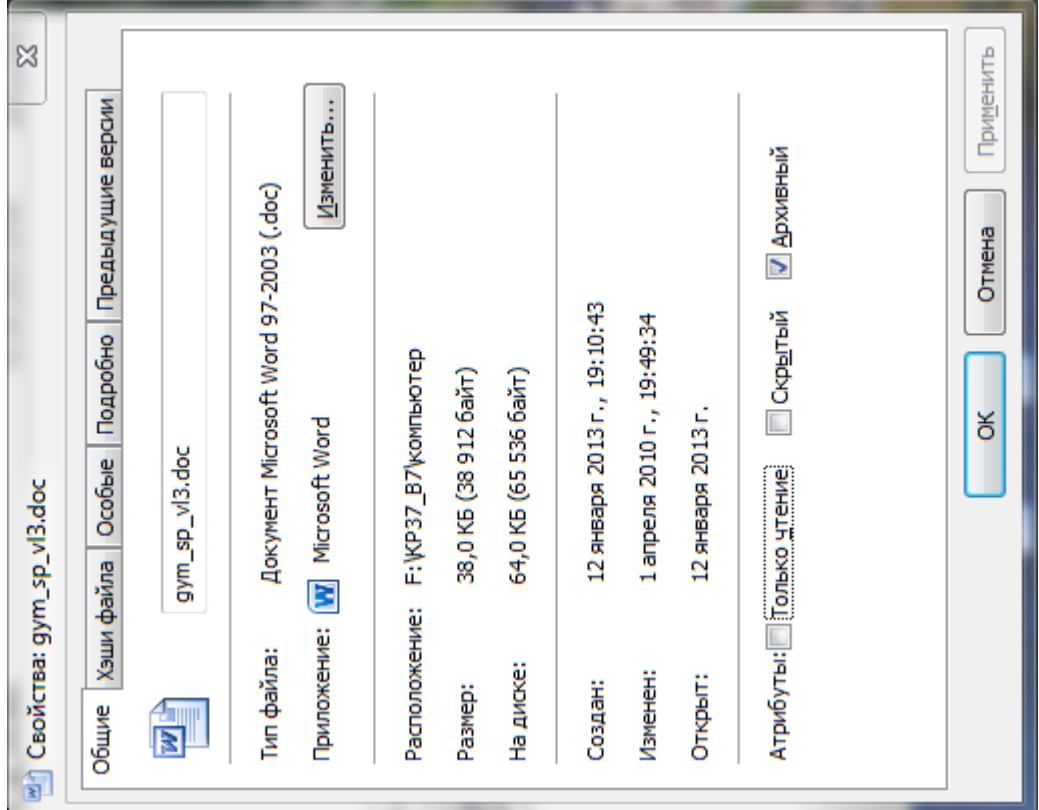

### Файл № 2

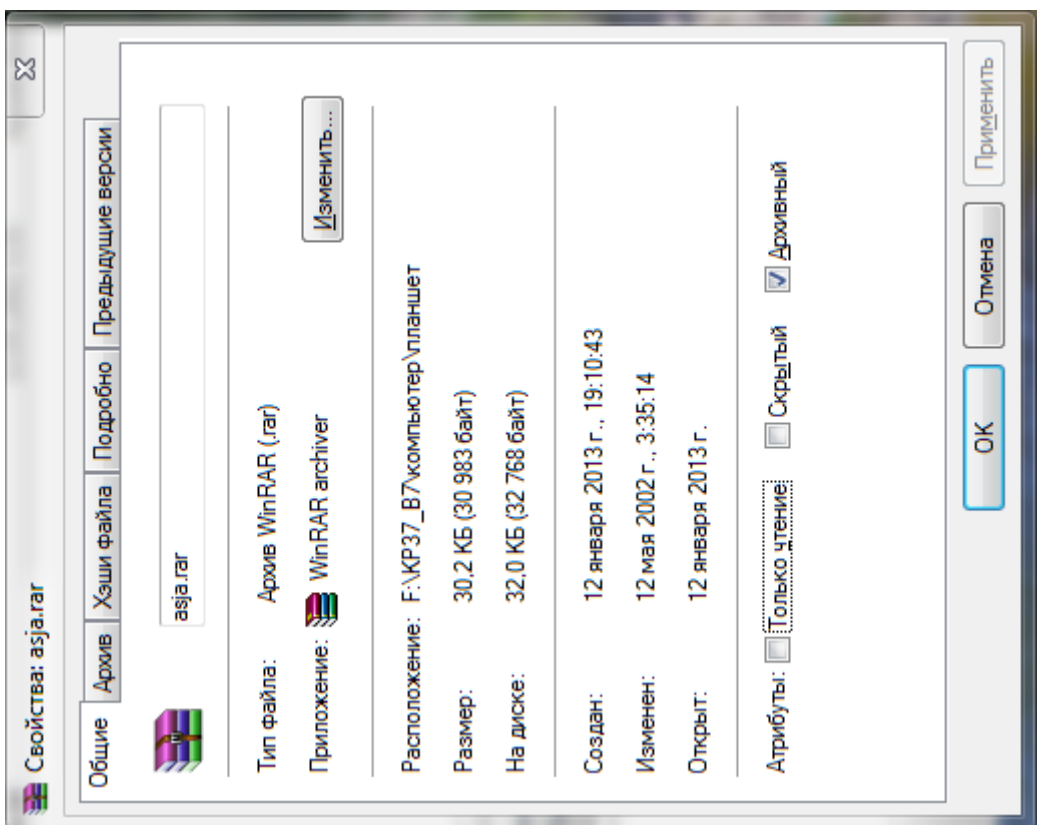

Файл № 3

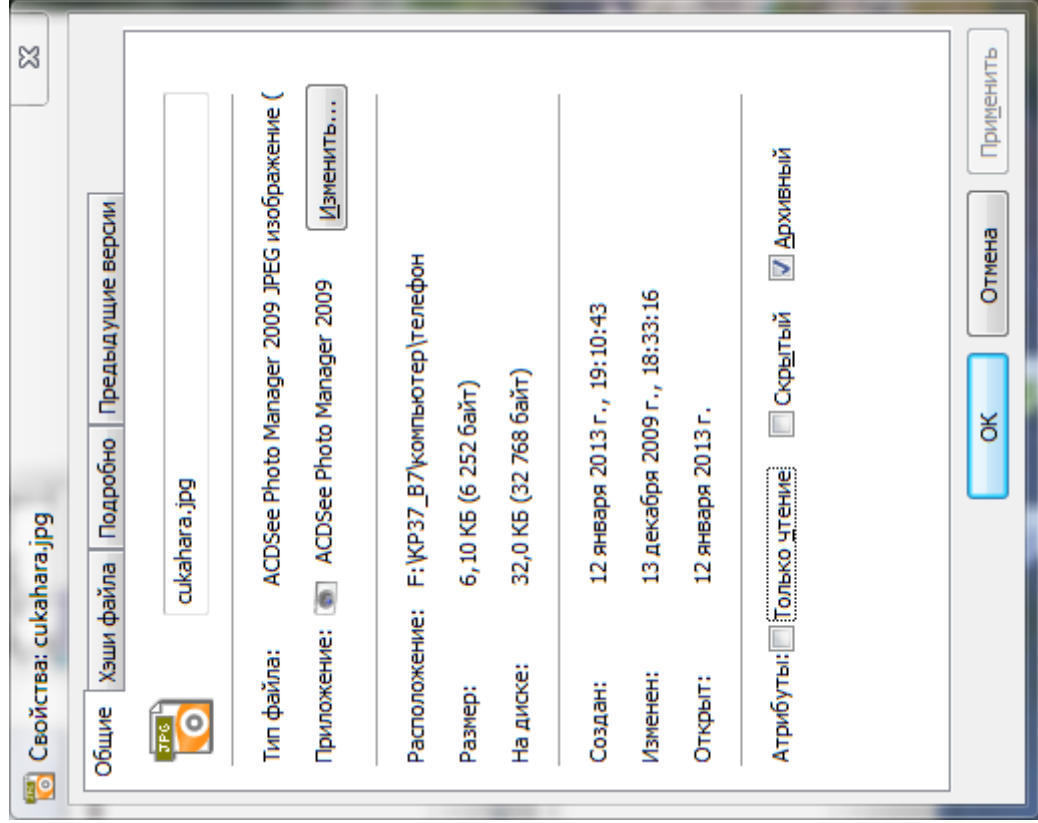

### Файл № 4

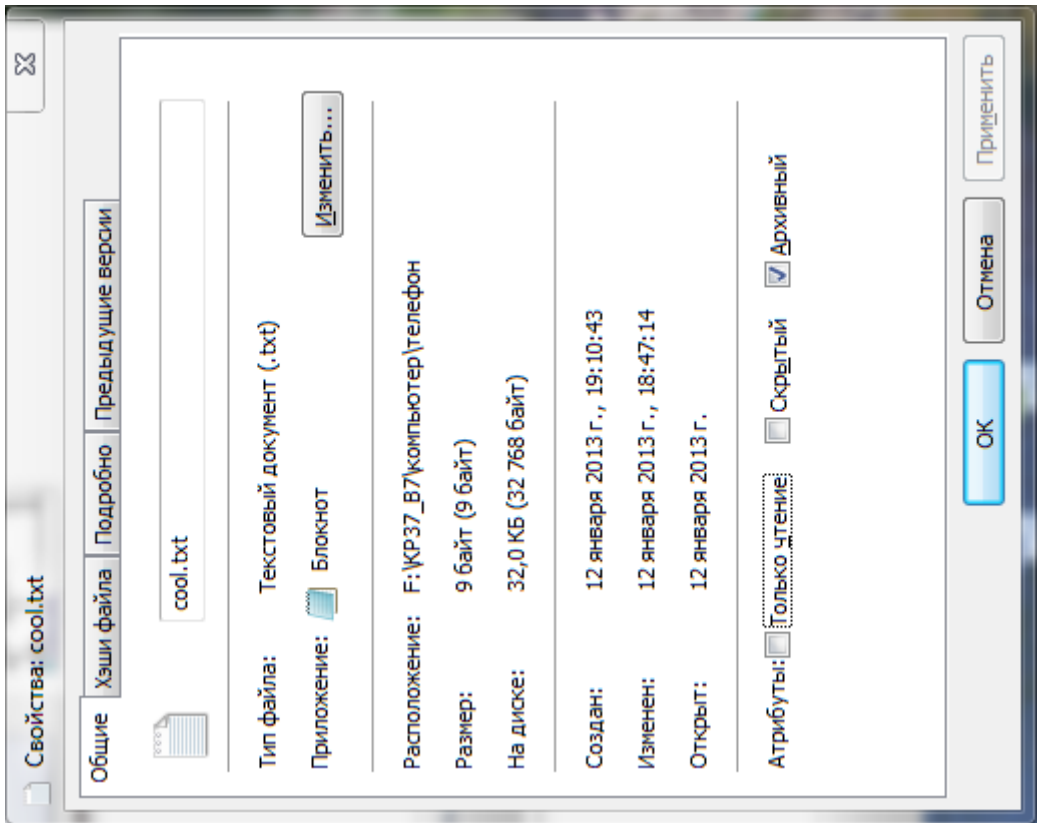

### **Задания по свойствам файлов:**

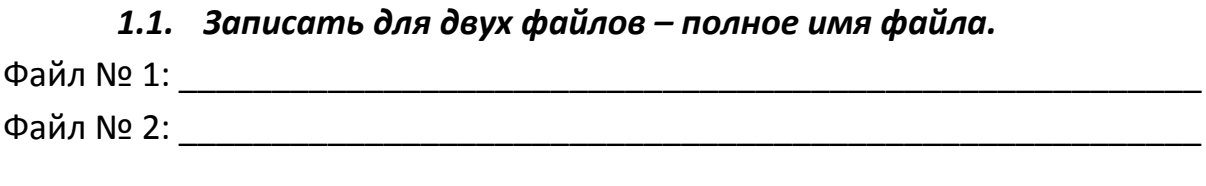

### *1.2. Записать для оставшихся двух файлов – пути к файлам.* Файл № 3: \_\_\_\_\_\_\_\_\_\_\_\_\_\_\_\_\_\_\_\_\_\_\_\_\_\_\_\_\_\_\_\_\_\_\_\_\_\_\_\_\_\_\_\_\_\_\_\_\_\_\_\_\_\_\_ Файл № 4: \_\_\_\_\_\_\_\_\_\_\_\_\_\_\_\_\_\_\_\_\_\_\_\_\_\_\_\_\_\_\_\_\_\_\_\_\_\_\_\_\_\_\_\_\_\_\_\_\_\_\_\_\_\_\_

*1.3. Зарисовать дерево каталогов для указанных выше файлов по классической схеме:*

### *1.4. Записать для:*

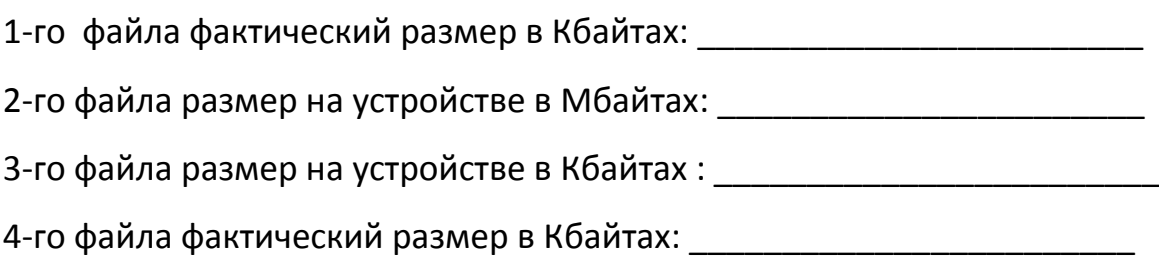

### *1.5. Определить потери дискового пространства для*

*4-го файла в байтах: \_\_\_\_\_\_\_\_\_\_\_\_\_\_\_\_\_\_\_\_\_\_\_\_\_\_\_*

\_\_\_\_\_\_\_\_\_\_\_\_\_\_\_\_\_\_\_\_\_\_\_\_\_\_\_\_\_\_\_\_\_\_\_\_\_\_\_\_\_\_\_\_\_\_\_\_\_\_\_\_\_\_\_\_\_\_\_\_\_\_\_\_\_\_\_

\_\_\_\_\_\_\_\_\_\_\_\_\_\_\_\_\_\_\_\_\_\_\_\_\_\_\_\_\_\_\_\_\_\_\_\_\_\_\_\_\_\_\_\_\_\_\_\_\_\_\_\_\_\_\_\_\_\_\_\_\_\_\_\_\_\_\_

*1.6. Определить имя устройства памяти, на котором размещены файлы, и размер кластера на этом устройстве:*

( имя устройства и размер кластера)

### *1.7. Определить размер 1-го файла в кластерах.*

(собственное имя файла и размер в кластерах)

### **2. Текстовый редактор.**

(MS Word (любая версия), Open Office и пр.)

<span id="page-7-0"></span>*Завести в рабочее окно любого текстового редактора приведенный ниже текст, состоящий из оглавления и трёх рассказов (способ заведения может быть любой). Заведённый текст необходимо отформатировать в соответствии с заданием, указанным ниже, распечатать и приложить к заданию по контрольной работе.*

### **Текст:**

Анатолий Алексин Чехарда Добрый гений Сигнальщики и горнисты

Анатолий Алексин Чехарда

 $-$ 

Алексин А.Г. Избранное: В 2-х т. М.: Мол.гвардия, 1989. Том 1, с. 431-471. OCR: sad369 (г. Омск) ---------------------------------

-- Я хочу, чтобы ты не повторял в жизни моих ошибок! --часто говорит мама. Но чтобы не повторять ее ошибок, я должен знать, в чем именно они заключаются. И мама мне регулярно об этом рассказывает.

Об одной маминой ошибке мне известно особенно хорошо. Я знаю, что мама "погибла для большого искусства". Зато в "малом искусстве" она проявила себя замечательно!

"Малым искусством" я называю самодеятельность. Папа спорит со мной. -- Нет больших ролей и нет маленьких! Так утверждал Станиславский. И ты не можешь к нему не прислушиваться, -- сказал как-то папа. -- В Москве рядом с Большим театром находится Малый. Но он так называется вовсе не потому, что хуже Большого.

-- Но ведь мама сама говорит, что погибла для большого искусства,--возразил я.

-- Она имеет право так говорить, а ты нет. Искусство – это искусство. И талант -- это талант!

Папа считает, что почти все люди на свете талантливы. В той или иной степени... Все, кроме него. Но особенно талантлива мама!

С годами я понял, что в "малом искусстве" можно проявить себя гораздо полнее и ярче, чем в большом. Ну, например, профессиональные драматические артистыэто артисты, и все. Мама же успела проявить себя и в драматическом кружке, и в хоровом, и даже в литературном.

Иногда, после самодеятельного концерта, мама спрашивает отца, что ему больше всего понравилось. Он пытается спеть, но из этого ничего не выходит, потому что у папы нет слуха. Все песни он исполняет на один и тот же мотив. У нас дома никогда и ничего не запирают на ключ. Ничего, кроме ящика, в котором папа хранит альбомы. "Мама в ролях" --написано на одной обложке. "Мама поет" –написано на другой. "Мама –в поэзии" --написано на третьей.

Мы довольно часто переезжаем из города в город. Потому что папа --строитель, он "наращивает мощности" разных заводов. Мы приезжаем, наращиваем и едем дальше...

Но прежде чем перебраться на новое место, папа обязательно узнает, есть ли там клуб или Дом культуры. Когда выясняется, что есть, он говорит:

-- Можем ехать!...

Переезжать с места на место -- нелегкое дело. Но мама делает вид, что это очень приятно.

--Видишь, там есть хоровой коллектив, -- сказала она однажды папе. --А я так давно не пою!

-- Кто виноват, что я умею делать только то, что я делаю? – извинился отец.

-- Путешествовать гораздо лучше, чем сидеть на одном месте!—сказала мама. -- Об этом пишут в стихах и поют в песнях.

И хоть папа прекрасно знал, что мама успокаивает его, он поверил стихам и песням. Вот уже около трех с половиной лет мы живем в большом городе, где папа наращивает мощности металлургического завода. Прежде чем переехать, он, как всегда, навел справки на счет Дома культуры. Выяснил, что при нем активно работают все кружки, какие только существуют на свете. И что "детская работа" там тоже прекрасно налажена.

--Я не хочу, чтобы ты повторил мою ошибку и приобщился к миру прекрасного слишком поздно,--сказала мне мама. --Пора!...Что ты предпочитаешь: пение или танцы?

Я выбрал пение.

Через несколько дней после приезда мама повела меня в Дом культуры строителей. Предварительно мы узнали, что дирижирует хором "замечательный педагог", которого зовут Виктором Макаровичем.

В большой комнате, на дверях которой было написано "Малый зал", мы увидели девочку. Положив на черную-пречерную крышку рояля ноты, она что-то тихонько мурлыкала.

-- Где найти руководителя хора? -- спросила мама. Девочка захлопнула ноты, и я прочел на обложке: "Иоганн Себастьян Бах".

-- Они поют Баха! -- успела шепнуть мне мама. И спросила: -- Где найти Виктора Макаровича? Вы нам не подскажете?

Девочку, которая общалась с Бахом, мама назвала на "вы".

-- Он в коридоре, -- ответила девочка. -- Идемте... Я вас провожу.

Мы вышли в коридор, увешанный фотографиями. На стенах пели, плясали, изображали купцов из пьесы Островского.

Мама оглядывала Дом культуры так, как, наверное, опытный морской волк, повидавший на своем веку много разных кораблей, осматривает новое судно, на котором ему придется поплавать.

Я чувствовал, что мама боролась с собой. Ей не хотелось ничему удивляться, потому что опытные морские волки не удивляются. Но в то же время она хотела заразить меня своей любовью к самодеятельному искусству и потому время от времени "похлопывала" Дом культуры строителей по плечу:

-- Интересно... Это они молодцы! Неплохо придумали.

Девочка с Бахом под мышкой завернула за угол. Там была как бы окраина коридора, заканчивавшаяся двумя туалетными комнатами.

Анатолий Алексин Добрый гений

---------------------------------

Алексин А.Г. Избранное: В 2-х т. М.: Мол.гвардия, 1989. Том 2, с. 216-254. OCR: sad369 (г. Омск) ---------------------------------

Отрицательный результат исследования опухоли -- это для больного результат положительный, а положительный -- результат отрицательный. Такая путаница в медицинских определениях почему-то очень забавляла двух девушек, лежавших рядом со мной в палате онкологического отделения, -- Иришку и Маришку. Вернее сказать, они не лежали, а чаще всего сидели на неприглядных, старомоднометаллических больничных койках. Они ждали... Но не результатов исследований, как все остальные, а телефонных звонков. Лишь только в коридоре звонок раздавался, они стремглав, иногда наталкиваясь друг на друга, что тоже их веселило, мчались к столику дежурной сестры... Звонки поклонников сокращались прямо пропорционально сроку их пребывания в больнице. Но они продолжали вскакивать, пока могли...

Молодой организм на все реагирует стремглав -- и на злокачественные заболевания тоже. Иришки и Маришки давно уже нет -- результаты анализов оказались "сверх положительными": болезнь называлась саркомой. Я, в те незапамятные дни почти их сверстница, прожила уже три их жизни: мой анализ был отрицательным. И эта мысль часто саднит мне душу. Словно я в чем-то виновата перед их оборвавшейся стремительностью и наивно неудержимой жаждой жизни. Но сейчас та цепкая мысль действует на меня по-иному. Она не только ранит, но и успокаивает меня. Успокаивает? Это неточно. Лишает страха!... Я не отвожу глаза в сторону ни от своей болезни, ни от своих воспоминаний. Ни от всего того, что я наконец поняла. Наконец и до конца. Кажется, до конца...

В каждом детском саду есть младшая группа. Младшие среди младших! В такой именно группе мой сын Валерий впервые влюбился. Этот первый раз оказался для него и последним. Но все же бесповоротно он утвердился в чувстве, когда младшая группа успела стать средней.

Помню, в тот день был праздничный утренник... Он состоялся под вечер, после "тихого часа", называвшегося некогда "мертвым". Позже кто-то сообразил, что в этом названии отсутствует жизнерадостность, столь необходимая детям. Лидуся Назаркина исполняла на празднике Красную Шапочку. Если бы можно было одновременно выступить и в роли Серого Волка, Лидуся бы выступила. Она бы добилась этого, доказав, что Волк вполне может заговорить и девчачьим голосом, притворяясь, допустим, не Бабушкой, а Красношапочкиной подругой. Лидуся уже тогда умела придавать логичность и естественность даже самым неестественным поступкам, если они ей приносили успех. Я еще не могла догадаться, что эти ее качества определят со временем качество всей моей жизни. Исполнять главные роли было ее призванием. Я поняла это сразу, как только Лидуся пришла в детский сад, где я называлась заведующей.

-- У нас три младшие группы, -- сообщила я. -- Первая, вторая и третья...

-- Хочу в первую, -- сказала Лидуся.

И я, взглянув на ее родителей, согласилась. Хотя педагогический долг повелевал возразить. Но глаза родителей взывали ко мне, умоляли -- и я не смогла отказать. Раньше Красных Шапочек и Снегурочек у нас неизменно исполняла Сонечка Гурьева. Но Лидуся произвела бескровный переворот. Она и впредь никого силою не свергала. Просто, натолкнувшись на ее характер, премьеры и премьерши детского сада подавали в отставку. Первой подала Сонечка Гурьева. Но умный правитель, одержав победу, должен быть милостив: ему ли бояться поверженных? Лидуся при каждом удобном и особенно неудобном для нее случае пригревала Сонечку Гурьеву, милосердно покровительствовала всем подавшим в отставку: она-де возвысилась над ними не потому, что желала этого, и как бы не по своей воле, а исключительно по бескомпромиссной воле честного состязания. Произнося "детский сад", мы делаем смысловое ударение на слове начальном и не задумываемся над смыслом слова последующего. Оно предполагает, что сообщество малышей -- некий сад, а сами дети -- цветы этого сада. Нет, не всегда цветы... От душевной неопытности, не предвидя последствий, они порой корят за физические недостатки, в которых человек неповинен, и за те поражения, в которых он тоже не виноват. Сонечка отошла в сторону -- и именно тогда ее стали дразнить "вылезалой". Того, кто не только стремится к первенству, но и обладает им, обычно не дразнят.

"С жестокой радостью детей..." -- писал великий поэт. Такое наблюдение могло бы принадлежать и выдающемуся педагогу. Хотя великие поэты, я думаю, -- и педагоги великие... Или, скорее, учителя!

Испытав жестокость несправедливости, Сонечка с непривычки заболела. А я поняла, что Лидусин характер способен создавать и на младенческих безмятежных дорогах аварийные ситуации (хотя по сравнению со мной Сонечка отделалась легким ушибом).

Лидуся была третьим ребенком в семье Назаркиных. Но и единственным, потому что обе первые дочери умерли. Они ушли из жизни, не успев по-настоящему войти в нее, не научившись даже ходить. Поэтому Лидуся должна была, по мечте Назаркиных-старших и по их убеждению, все получить за троих. Это стремление - опять-таки вопреки педагогике! -- у меня не вызывало протеста. Я считала его если не законным, то, во всяком случае, закономерным.

Когда заботы щедры, важно, кому они достаются, на чей характер помножены. Бывает, ребенок таким заботам сопротивляется. Но Лидуся сопротивления не оказывала...

Анатолий Алексин Сигнальщики и горнисты

---------------------------------

Алексин А.Г. Избранное: В 2-х т. М.: Мол.гвардия, 1989. Том 2, с. 255-281. OCR: sad369 (г. Омск) ---------------------------------

У каждого человека должно быть имя (это обязательно!) и может быть прозвище (если придумают). У меня же при одном имени было целых два прозвища! Сперва прозвали Горнистом. Но на горне я никогда не играл: не было слуха. Много лет прошло с той поры, а слух у меня так и не появился... Разные песни я и сейчас исполняю на один и тот же мотив.

-- Всех авторов уравнял в правах! -- с грустью когда-то шутила мама, как бы сочувствуя композиторам.

Она ощущала постоянную потребность сочувствовать людям. Даже тем, которые, на мой взгляд, в сочувствии не нуждались.

-- Все в этом нуждаются, -- уверяла она. -- Безоблачных судеб нет.

Облака -- еще ничего: от них не бывает грозы. А над маминой судьбой два раза собирались такие тучи, что ей до конца жизни могли бы чудиться громы и молнии. Но не чудились.

У нее был единственный брат. Андрюша... Мой дядя. Как только я стал что-либо понимать, мама рассказала, что брат ее погиб на войне. Ему было всего восемнадцать -- и я вслед за мамой называл его просто Андрюшей.

У нее был единственный муж. Мой отец... Он тоже воевал. Но вернулся домой. -- Вернулся, чтобы проститься, -- говорила мама.

На фронте отца засыпало землей. Он был сильно контужен. Его откопали. Но контузия осталась в нем -- и через тринадцать лет вновь засыпала землей. Уже навсегда.

-- Ненавижу войну! -- говорила мама.

Слово "ненавижу" звучало в ее устах так странно, что я каждый раз вздрагивал. Маму у нас в доме называли добрым гением.

"Нина Васильевна -- наш добрый гений!" -- восклицали соседи из разных квартир. И лишь сосед по фамилии Гнедков, живший прямо под нами, встретив маму, начинал заботливо поучать ее:

-- Не расшибайтесь, Нина Васильевна! Не оценят! Поверьте: каждый будет судить о вас не по тому, что вы свершили для других, а лишь по тому, что сделали для него. Персонально. Изменить человечество -- это не в ваших силах.

12

Голос у Гнедкова был вкрадчивый, въедливый. Он доверительно заглядывал в глаза, особенно когда говорил про все человечество, которое не устраивало и раздражало его.

Каждой фразой своей Гнедков словно бы открывал лишь ему одному известные истины. Вид у него был снисходительно-жалостливый: он жалел окружающих за то, что они погрязли в доверчивых заблуждениях.

Незадолго до войны отец и Андрюша наткнулись друг на друга.

-- В буквальном смысле! -- объяснила мне мама. -- Это было на катке.

Потом Андрюша привел отца к нам в дом и познакомил со своей сестрой, то есть с моей будущей мамой.

А если б они не столкнулись на катке? Я бы мог не родиться? Жутко подумать! Я взирал на Андрюшин портрет с благодарностью.

Почему меня прозвали Горнистом?

Этого я не могу сказать, пока не дойду до одной истории, которая сама все объяснит: скромность украшает человека. Хотя, как сказала мне учительница Екатерина Ильинична, с которой вы познакомитесь несколько позже, "скромность не живет в одиночку". Она пояснила:

-- Когда мы говорим, что человек скромен, надо мысленно подразумевать "но": отважен, но скромен, талантлив, но скромен... А сказать "скромен, но скромен" - нельзя. Чего скромничать, если не имеешь других достоинств?

Про Екатерину Ильиничну я бы сказал: умная, но скромная; честная, но скромная; просто замечательная, но скромная... Ну и так далее! Вы сами убедитесь. Она первая прозвала меня Горнистом. А потом переименовала в Сигнальщика. Почему? И об этом вы узнаете, как говорится, в свое время.

Буду рассказывать по порядку, чтобы не сбиться. Тем более, что все это произошло уже давно.

### **Задание к набранному тексту:**

- 2.1.Установить границы текста для всего документа: левое поле 1 см, правое 1 см, верхнее 3,0 см, нижнее поле 3,0 см.
- 2.2.Очистить текст от двойных тире (заменить двойные тире на одно тире).
- 2.3.Для всего текста установить красную строку 3 см, межстрочный интервал -

1. Шрифт TimesNewRoman, 12 pt, выравнивание абзаца по ширине.

2.4.В тексте рассказа «Актриса» изменить шрифт на ARIAL, размер шрифта 15,

выравнивание текста по ширине страницы.

- 2.5.Для всех названий рассказов установить шрифт Arial 14 pt, полужирный, подчеркнутый, выравнивание по центру.
- 2.6.Для выходных данных рассказа «Актриса» установить следующие параметры: отступы абзацев слева 7 см, справа 2 см, красной строки нет, выравнивание текста по правому краю (пример приведен ниже):

В. А. Сперантовой

--------------------------------

Алексин А.Г. Избранное: В 2-х т. М.: Мол.гвардия, 1989. Том 2, с. 282-286. OCR: sad369 (г. Омск) --------------------------------

- 2.7. Расставить страницы в тексте: номера страниц разместить в верхнем правом углу, номер на первой странице не нужен.
- 2.8. Разбить текст на разделы. Каждый раздел должен содержать один рассказ и начинаться с новой страницы.
- 2.9. На первой странице после перечня рассказов оформить таблицу «Содержание». Для этого вставить таблицу из трех столбцов и с необходимым количеством строк. Таблицу отформатировать следующим образом:
	- $\blacksquare$  В первом столбике номер рассказа по порядку. Во втором название рассказа. В третьем – номер страницы, с которой начинается рассказ.
	- Заголовки столбцов выровнять по центру ячеек, текст в первом и третьем столбцах – по центру строки, во втором – по левому краю.
	- Расстояние от левого края таблицы до левого края бумаги 4,5 см, от правого края таблицы до правого края бумаги 3 см.
	- Название таблицы («Содержание») выровнять по центру.
	- Внешние границы таблицы обвести одной жирной чертой 3 пт. (пример таблицы приведен ниже).

Содержание.

| N <sub>2</sub><br>п/п | Название рассказа | Начало |
|-----------------------|-------------------|--------|
| $\mathbf{1}$          | Актриса           |        |
| $\overline{2}$        | Чехарда           | h      |
| 3                     |                   |        |

- 2.10. Вставить колонтитулы: на первой странице (там, где оформлена таблица) колонтитул «Содержание», на все остальные страницы текста установить колонтитул с названием текущего рассказа.
- 2.11. В нижней части первой страницы рассказа «Актриса» вставить любой рисунок (графический объект) размером 6х6 сантиметров. Рисунок разместить за текстом и повернуть его на 45°.

# **3. Задание по расчетной работе:**

<span id="page-15-0"></span>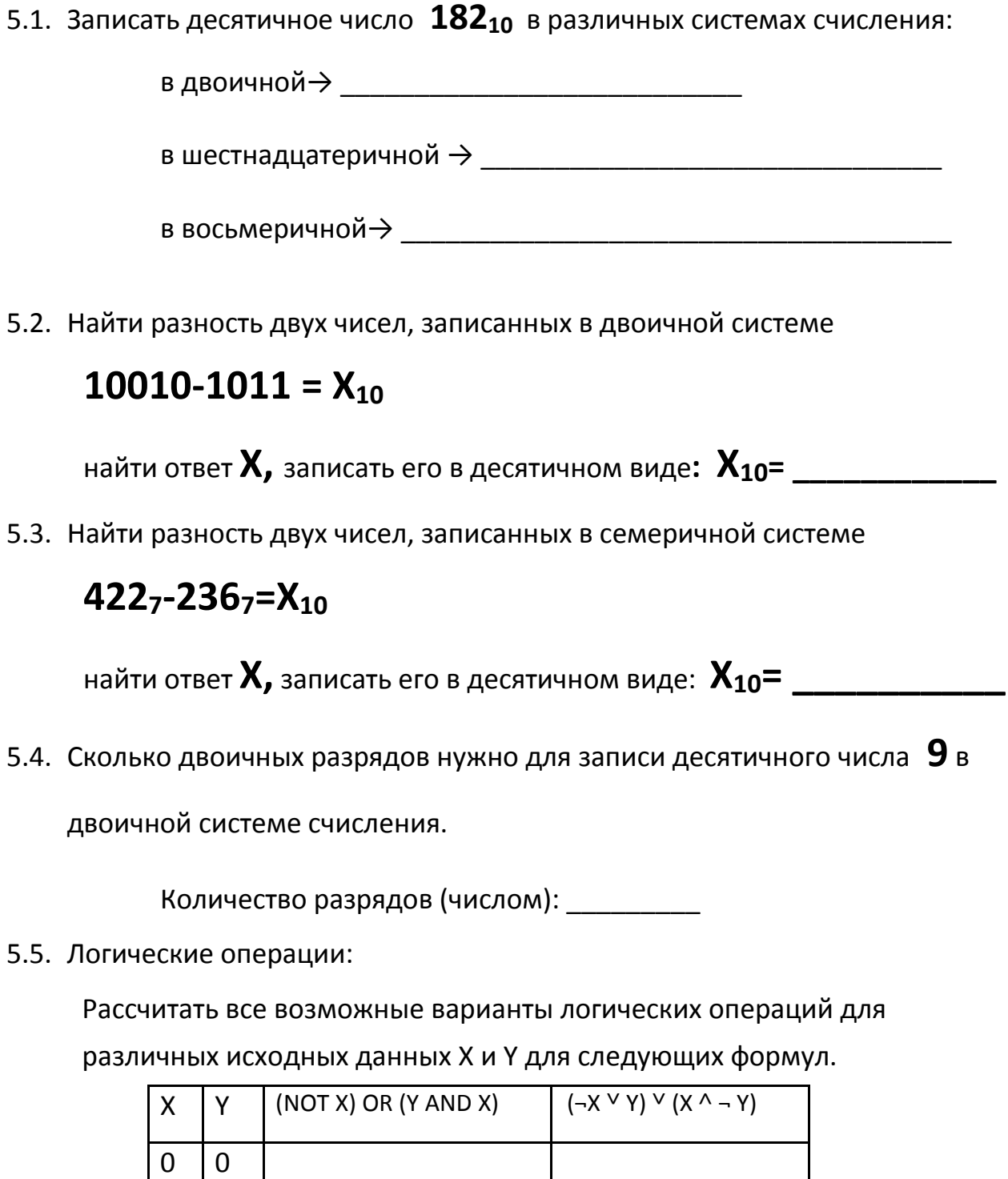

Для расчётов можно использовать столбцы с промежуточными значениями.

 $1 0$ 

0 1

 $1 \mid 1$ 

5.6. Дана блок схема алгоритма

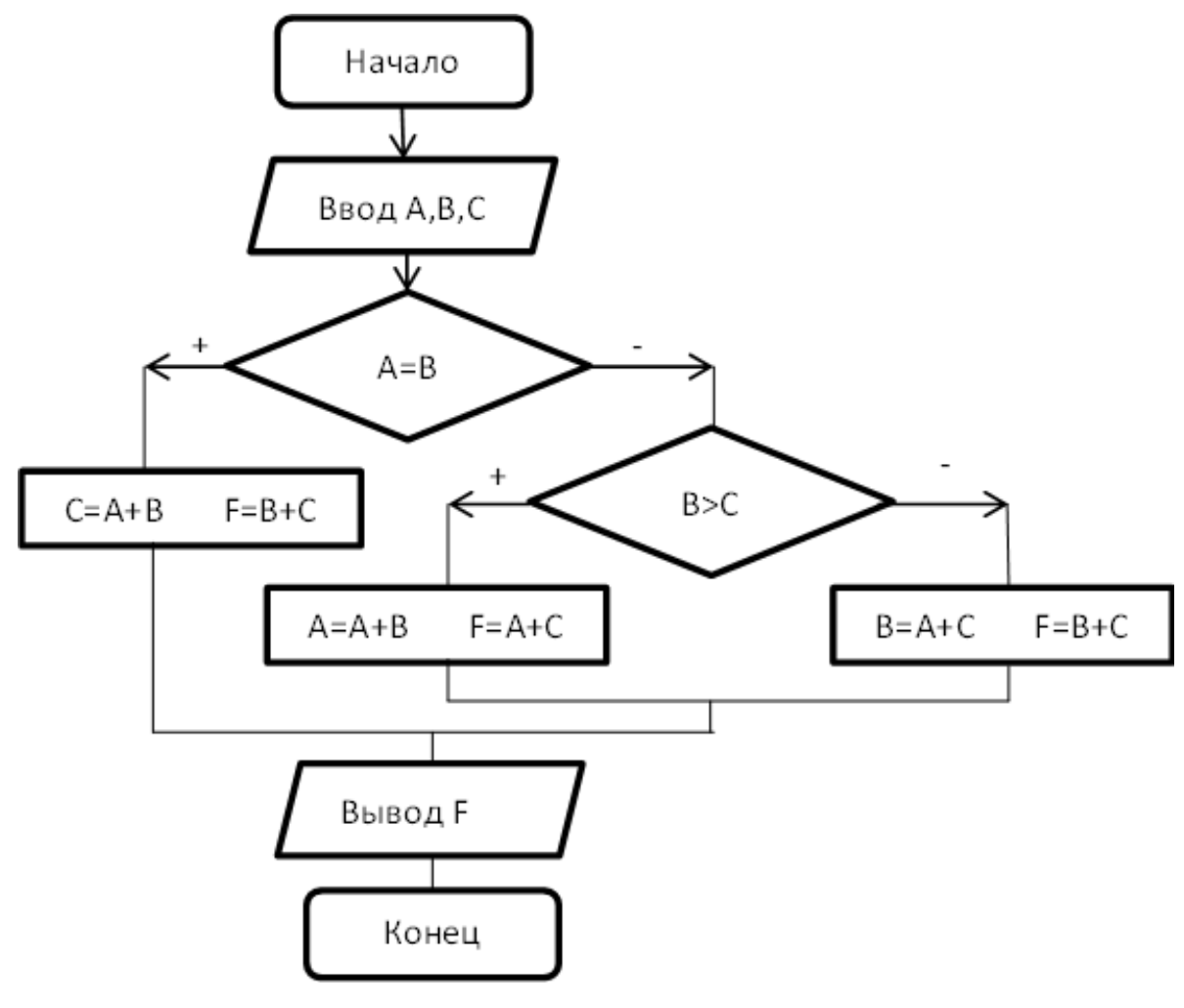

Найти F, если **А=8, В=11, С=3**

$$
\bm{F} = \underbrace{\qquad \qquad }_{\textcolor{red}{\bm{F}}}
$$

5.7. Задан двумерный массив  $A_{8,7}^{6,9}$ . Задан фрагмент алгоритма:

В:=9 **нц для**I**от** 1 **до** 2 **нц для**J**от** 1 **до** 2 **если**А(I,J)<B **то** В= А(I,J) **всё кц кц**

Какое значение примет переменная **В** после выполнения фрагмента алгоритма?

$$
B = \_
$$

### УЧЕБНОЕ ИЗДАНИЕ

СВ. ПЛАН 2012

Бордовский Павел Георгиевич Заварухина Лариса Анатольевна

# **Контрольная работа для студентов факультета заочного обучения, кафедра биомеханики**

Учебно-методическое пособие (практикум)

Объем 1,75 усл.-изд.л. Тир 100 экз. (22.13.18.18)

\_\_\_\_\_\_\_\_\_